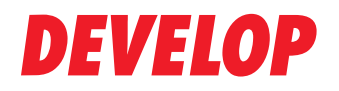

**Dynamic balance** 

# convert+share

How to optimise your office workflow – automatically

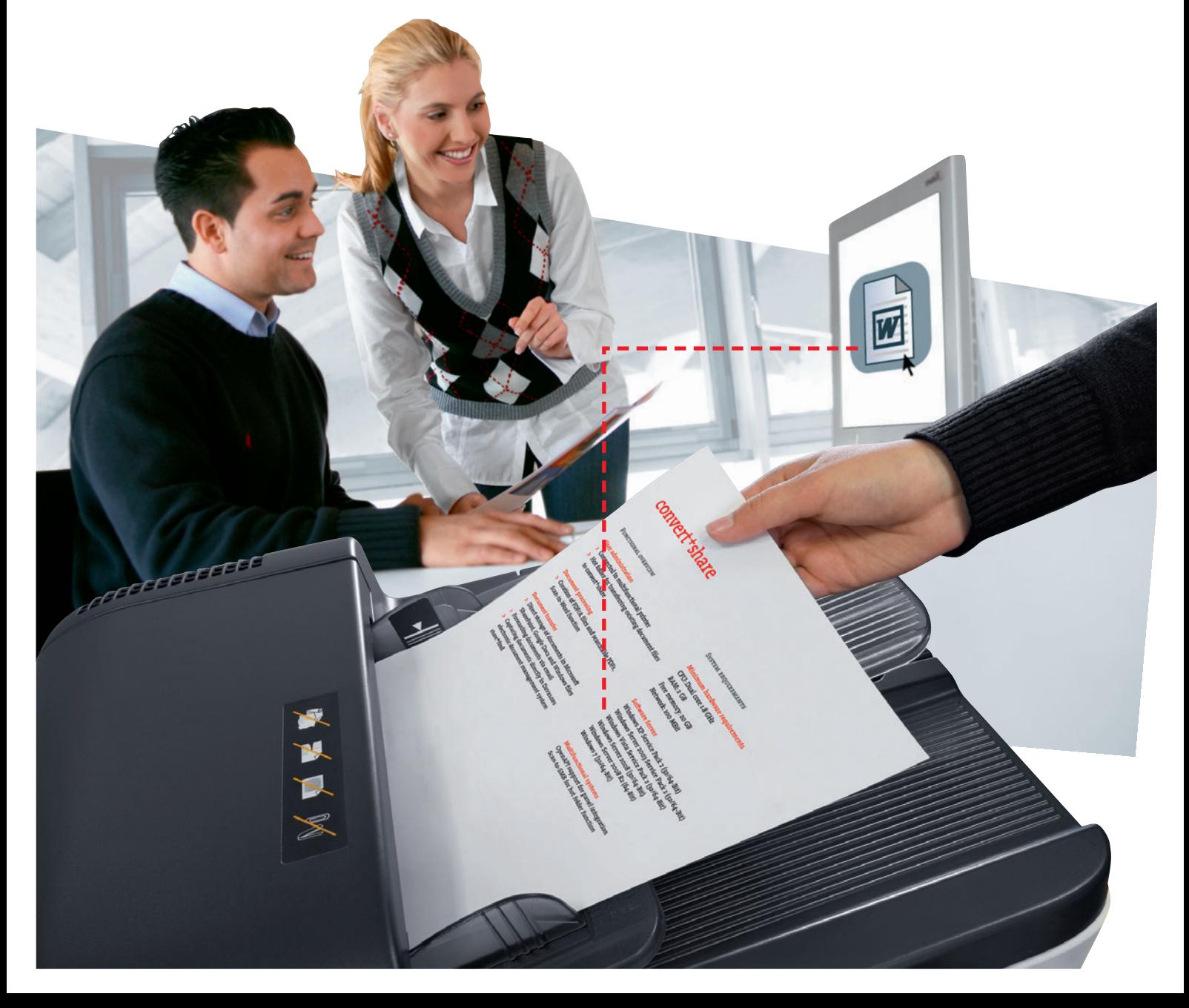

## Workflow optimisation was never easier

**Automated production processes are standard practice in industry. Just think of how cars are made. But in many offices automation is unheard of. Each step in the document workflow is undertaken by hand and in many cases duplication cannot be avoided. Such inefficiency costs time and money, which small to mid-sized businesses cannot afford. This is where Develop's convert+share tool can make a big difference – with only minimal effort.**

**convert+share offers functions that are as effective as they are easy to use. They do away with manual work processes and sustainably optimise your document workflow, e.g. by scanning documents as .docx files and sending them straight from a multifunctional printer to Windows files, email addresses, Google Docs or a Microsoft SharePoint. That saves you time and effort – and allows you to concentrate on more important things.**

#### **Document processing made simple**

You know how frustrating it is to receive a printed document or non-searchable, non-editable PDF when you need to edit the text. Up to now, you usually had to type the text into a word-processing document, which was a time-consuming and potentially errorstrewn job. Here, convert+share is the ideal solution. You simply scan the document on a multifunctional printer and receive a searchable PDF that allows you to copy the relevant sections of the text into any other document. If you need to edit the text, just use the tool's Scan-to-Word function to create a .docx file you can open and edit with Microsoft Word. All this saves a great deal of time.

#### **Automated scanning – for your convenience**

In most offices invoices and orders still arrive by post. But before they can be digitally archived, they have to be scanned – in most cases, one after the other by hand. convert+share speeds up this process through a barcode separation function. Instead of scanning each document individually, you just place a sheet of paper with a pre-printed barcode on top of every document. The whole pile of documents will then be scanned in one go and the scans automatically separated and sent to the relevant file – easy to find, correctly stored, and much faster than manual scanning.

#### **Automatic archiving – wherever you want**

How do you store documents in Google Docs or Microsoft SharePoint libraries? Up to now, you've probably emailed them to your address, opened the respective database and stored the document there. Now you can avoid such detours because convert<sup>+</sup>share allows you to scan documents straight into Google Docs, Microsoft SharePoint or Windows databases. It is particularly convenient that documents can also be captured direct by Develops document management system store<sup>+</sup>find. This way process automation and document management are sensibly integrated.

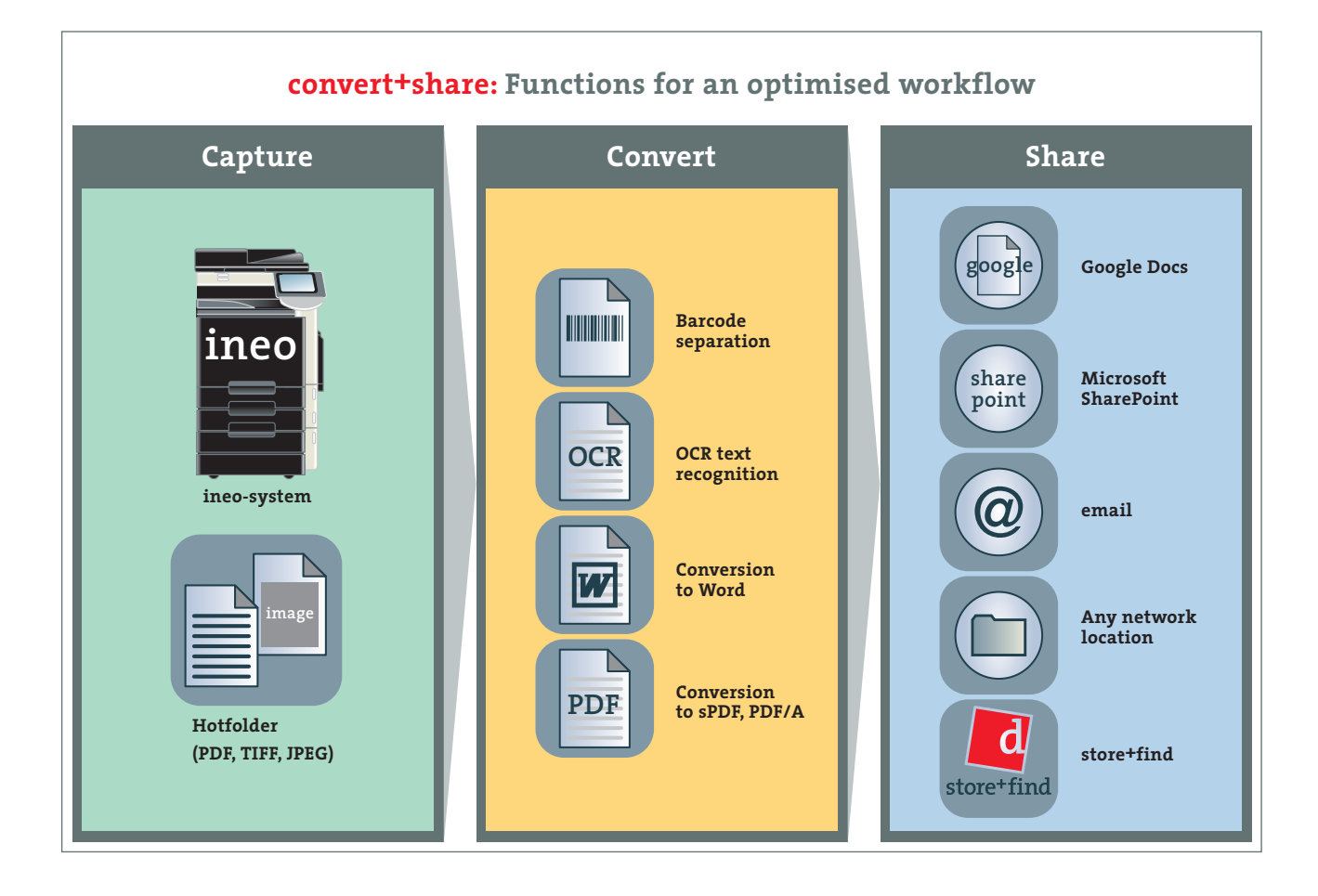

In addition to that you can scan as PDF/A files. Most electronic archiving systems require documents to be formatted as PDF/A files, but unfortunately many multifunctional printers do not support this format. Again, this is no problem with convert<sup>+</sup>share, which scans documents as PDF/A files so that you are able to easily store them in your archiving system.

#### **Hard to operate? No way.**

If you expect a software tool with so many smart functions to be hard to install, administer or operate, think again! convert+share is simplicity itself. It is easy to configure, even for non-IT specialists, and could not be simpler to operate. Why not see for yourself!

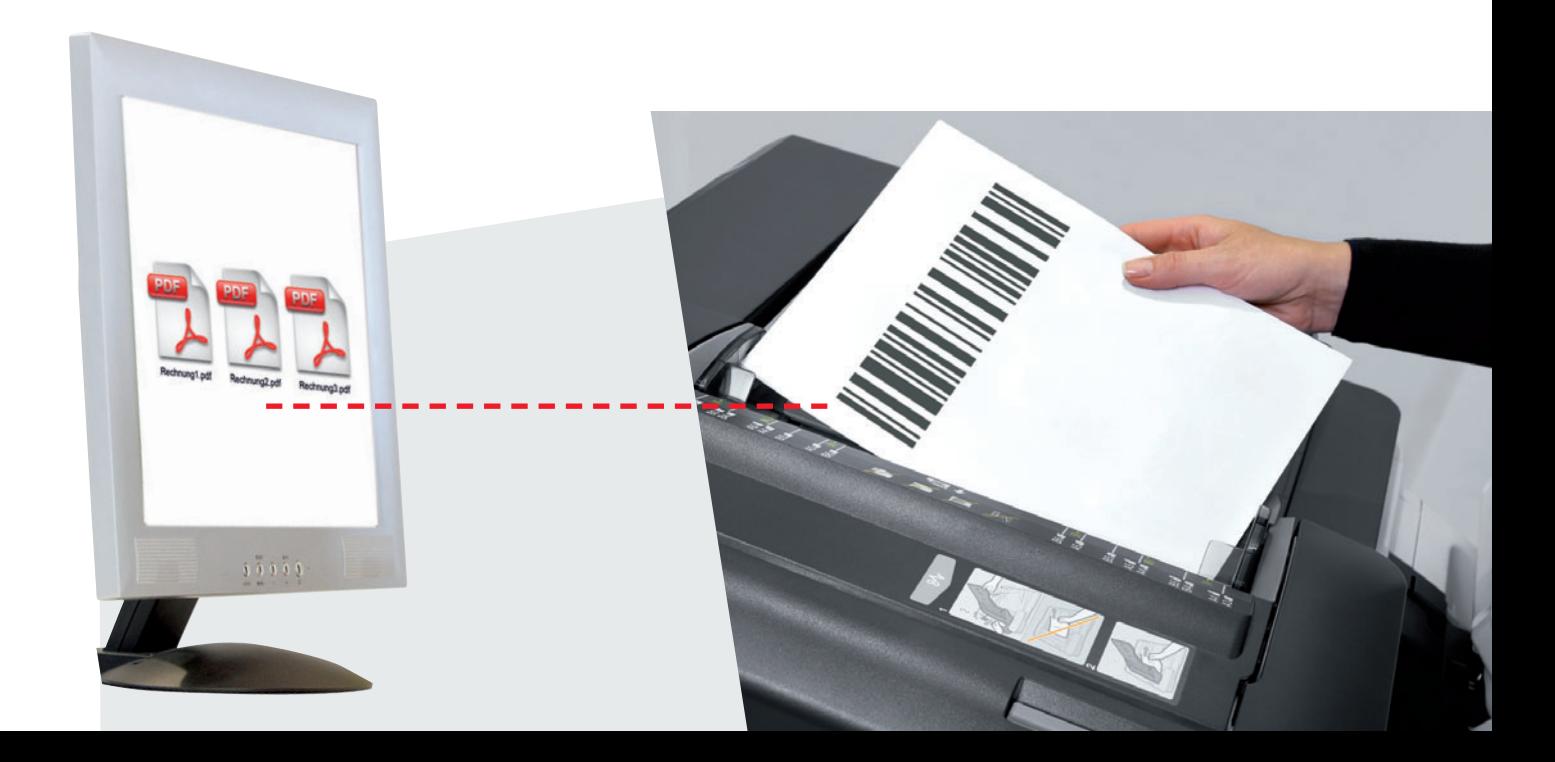

### convert+share

**Functional overview**

#### **Document transfer**

- **>** Connected to multifunctional printer
- **>** Hot folder for transferring existing document files to convert<sup>+</sup>share

#### **Document processing**

**>** Creation of PDF/A files and searchable PDFs, Scan-to-Word function

#### **Document transfer**

- **>** Direct storage of documents in Microsoft SharePoint, Google Docs and Windows files
- **>** Forwarding documents via email
- **>** Capturing documents directly in Develops electronic document management system store+find

#### **System requirements**

#### **Minimum hardware requirements**

CPU: Dual core 1.8 GHz RAM: 2 GB Free memory: 20 GB Network: 100 MBit

#### **Software Server**

Windows XP Service Pack 2 (32/64-Bit) Windows Server 2003 Service Pack 2 (32/64-Bit) Windows Vista Service Pack 2 (32/64-Bit) Windows Server 2008 (32/64-Bit) Windows Server 2008 R2 (64-Bit) Windows 7 (32/64-Bit)

#### **Multifunctional systems**

Current Develop systems with OpenAPI support for panel integration Scan-to-SMB for hot folder function

#### **For store+find connector**

- **>** store+find 1.9.5 or later
- **>** Connector: store+find and convert+share need to be installed on the same server
- **>** For further information please refer to the release notes

Please contact your dealer for further information.

**Your Develop Partner:**

All technical data correspond to knowledge available at the time of going to print. Develop reserves the right to make technical alterations.

Develop and ineo are registered trademarks/product titles owned by Develop GmbH. All other brand or product names are registered trademarks or product titles of their respective manufacturers.

Develop does not accept any liability or guarantee for these products.

February 2012

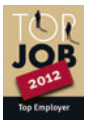